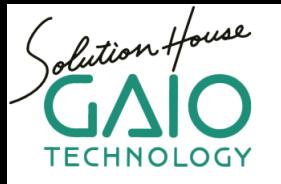

# **CoverageMaster winAMS**

**ISO 26262 IEC 61508 Certified**

**Automated embedded C/C++ software unit test tool Unit testing on actual MPU target code using instruction set simulator Automatically create input test data for C1 & MC/DC coverage Certified by TÜV SÜD as a tool that meets the ISO26262 and IEC61508 standards**

### **MPU target code based unit test tool**

CoverageMaster winAMS is an automated embedded software unit testing tool that executes the target MPU device's code for achieving reliable testing results. The standard coverage modes C0, C1, and MC/DC are fully supported.

#### **Perform unit testing reliable as close to target MPU as possible**

Specialized hook code or test drivers are not required for unit testing with CoverageMaster WinAMS. The target MPU code is executed as is, for reliable as close to the actual device as possible test results. As an additional advantage, this means that setting up a separate test environment is not required.

#### **Automatic coverage test data creation**

C1 and MC/DC test data for code-based unit test can be automatically created through the use of the source code static analysis feature.

#### **ISO26262 / IEC61508 certified**

CoverageMaster winAMS complies with ISO26262 automotive functional safety standard and IEC61508 functional safety meta-standard. Tool certification was granted by third-party certification organization TÜV SÜD Germany.

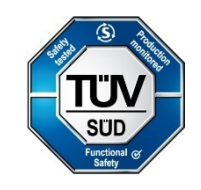

## **CoverageMaster winAMS Unit Test Framework**

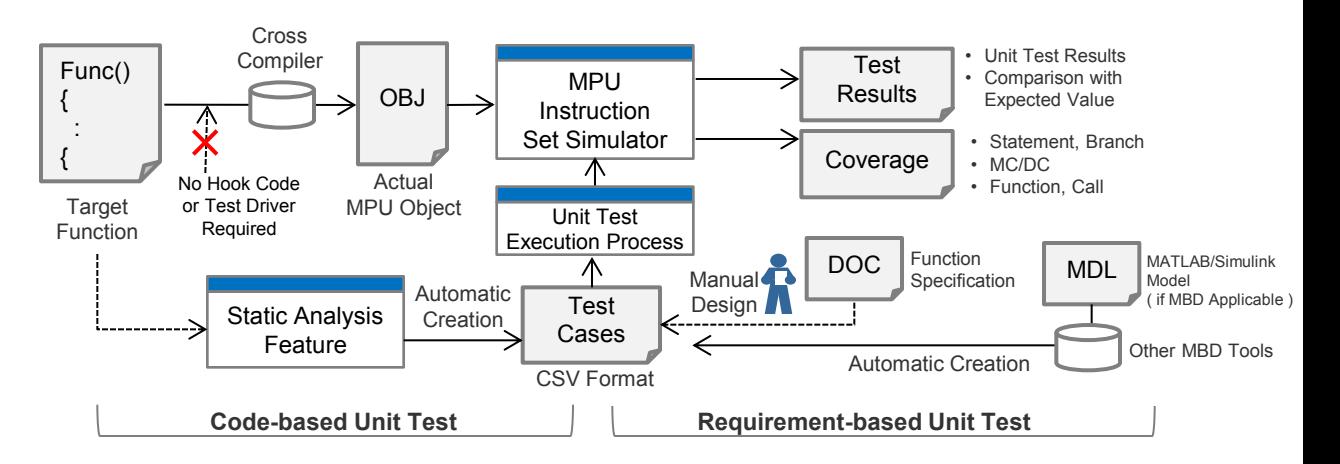

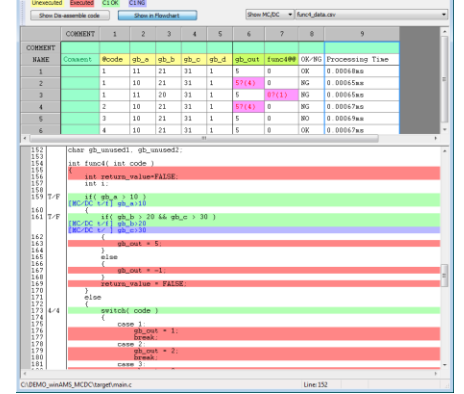

19 funct 00 Coverage : 95% CL Coverage : 90% M

#### **Search for input/output variables automatically**

Using the static analysis information from 'CasePlayer2' the global input/output variables used by the target function are listed automatically. This feature is both time saving and reduces the possibility of human error.

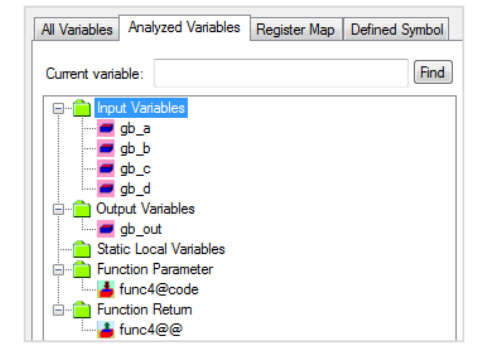

#### **Auto Measure C0, C1 and MC/DC coverage**

CoverageMaster supports C0 and C1 coverage measurement used for general embedded software, and MC/DC measurement required for automotive functional safety standard (ISO 26262).

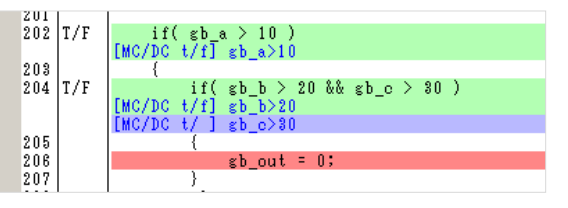

#### **Automatically create C1, MC/DC coverage test data**

CoverageMaster can create an optimal set of input test data combinations for completing the C1, MC/DC tests by using the static analysis information provided from 'CasePlayer2'.

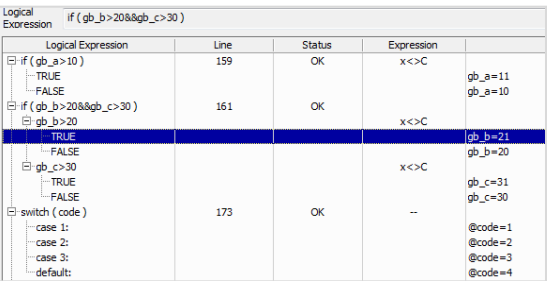

#### **Easy access to source code and program documents**

The source code and CasePlayer2 created program documents may be easily accessed from CoverageMaster's interface. Program documents include flowcharts or module structure diagrams are useful for code reviews and getting a visual representation of the program' structure.

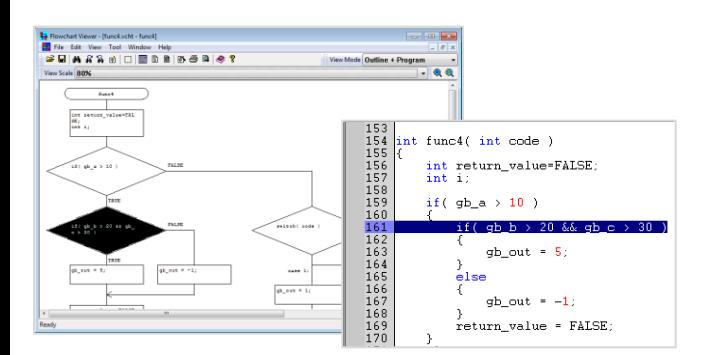

#### **CoverageMaster General MPU version**

'CoverageMaster General' may be used to perform C logic level unit testing for applications that do not require assembly target code level testing. The test package includes a general use ANSI-C compatible compiler and MPU simulator.

#### **Developer**

# **GAIO TECHNOLOGY CO.LTD.**

**Headquaters (Tennouzu Office):** Tennouzu First Tower 25F

2-2-4 Higashi-Shinagawa, Shinagawa-ku, Tokyo 140-0002 Japan Tel: +81-3-4455-4767 URL: http://www.gaio.com/ E-Mail: info@gaio.com

#### **Supported 'Function/Call Coverage' testing (option)**

To comply with ISO26262, the structural coverage at the software integration level is required in accordance with ASIL. CoverageMaster supports function/call coverage for integration testing. Function/call coverage can be measured automatically by loading test cases into the top function of a component with integrated function units.

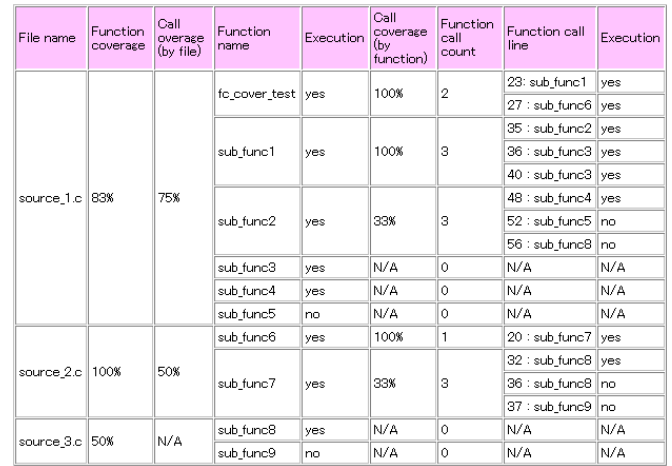

#### **C++ unit testing (option)**

A C++ option is available for C++ code unit testing. During testing class objects are allocated to memory based on the class definition. Further, static class objects are assigned to the target in order to perform unit testing on methods (functions) within the target class.

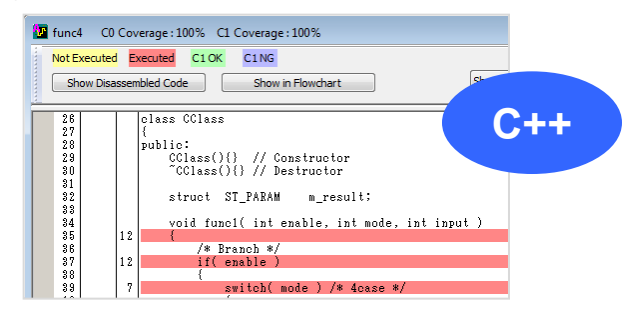

#### **MPU Support**  As of Nov. 2013

**[ARM]** ARM Cortex-A8 ARM Cortex-A9 ARM Cortex-A15 ARM Cortex-M0 ARM Cortex-M0+ ARM Cortex-M1 ARM Cortex-M3 ARM Cortex-M4 ARM Cortex-R4/R4F ARM Cortex-R5/R5F ARM7TDMI ARM9TDMI ARM9E-S **[ST Microelectronics]** SPC563(e200z3) SPC56E/SPC564(e200z4) **[Infineon]** C166S V2(XC2300) **TriCore [Renesas]** .<br>78K/0 78K/0R H8S H8SX H8/300H H8/300/300L M16C M32C/80 M32R R32C/100 R8C/Tiny RH850 RL78 RX200 RX600 SH2A-FPU SH-1/SH-2 SH-2A SH-2E SH-3 SH-3E SH-4  $SH-4A$ V850 V850E1 V850E1FPU V850E2 V850ES V850E2M V850E2R **[Spansion]** FM3(Cortex-M3) FMC16FX FMC16LX FMC8FX FMC8L FR20 FR30 FR60Lite FR80 FR81S **[Toshiba]** .<br>TLCS870C TLCS870C1 TLCS900 TX03(Cortex-M3) TX04R(Cortex-R4) TX19 TX19A **[JRC]** Alligator(Ximo16) **[Panasonic]** MN103S/103L **[Sony]** SPC900 **[Freescale]** e200z0 e200z3 e200z6 e200z3 e200z6 e200z4 e200z420 e200z7 e300 e500v1 e500v2 MPC500 MPC600 MPC800 S12X S12(S12C) S12(S12Q) S12(S12KG) S12(S12KT) S12(S12HZ) S12(S12P) S12(S12HY)

#### **Supported host OS**

Supported OS : Windows 2000 / XP / Vista / 7 (32/64bit)

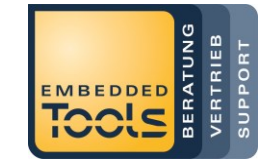

#### **Authorized Dealer in Europe Embedded Tools GmbH** Phone: +49-251-98729-0 URL: http://www.embedded-tools.de/ E-Mail: info@embedded-tools.de

2014.08